## **Phone Keypad Features**

When dialing into the phone meeting each autonomous meeting can vote in a trusted servant for the access code or a monitor for their meeting. The secretary/ chair can ask them for assistance. Monitor questions can be obtained by emailing phonemonitorteam@yahoo.com

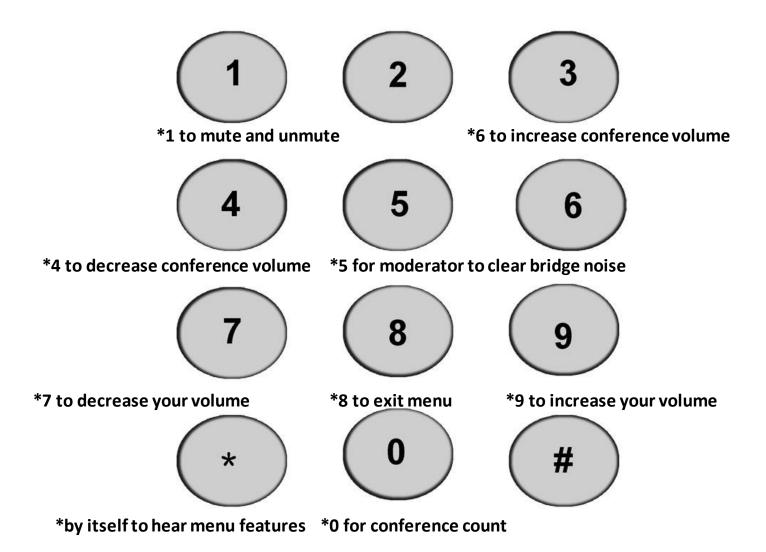

Email phonemeetingsweb@yahoo.com for format changes.

- \*1 to mute and un-mute
- \*9 to increase one's own volume
- \*7 to decrease one's own volume
- \*6 to increase others' volume
- \*4 to decrease others' volume
- \*0 for member count
- \* By itself to hear menu features